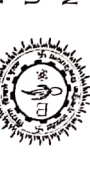

 $\frac{1}{2}$ 

UNIVERSITY COLLEGE OF SOCIAL SCIENCES AND HUMANITIES Readymade Garments, UGC Centre for Women's Studies MOHANLAL SUKHADIA UNIVERSITY : UDAIPUR

No. UGC/ CWS/MLSU/2019-20/2168

Dated: 16-08-2019

# Minutes of the Meeting

A meeting for the 'committee of courses' was held on 14.08.2019, 16.08.2019 at 03:30 PM in the Director's chamber of the Centre for Women's Studies. The meeting was presided by following members:

Prof. Sanjay Lodha, Chairman, Faculty of Social Sciences.

Prof. Digvijay Bhatnagar, Member-COC, Director, UGC-CWS

 $\mathbf{Q}$ 

Prof. Meenu Srivastava, Member- COC, Head, TAD, College of Community and Applied Science, MPUAT

Dr. Dolly Mogra, Member-COC, Asstt. Prof., (RG) UGC-CWS

Dr. Garima Mishra, Special Invitee, (WS) UGC-CWS

At the outset the Faculty Chairman, Prof Sanjay Lodha extended a warm welcome to all the members present in the meeting.

Firstly, Director introduced agendas of the meeting for discussion; the following agenda items were discussed and resolved:

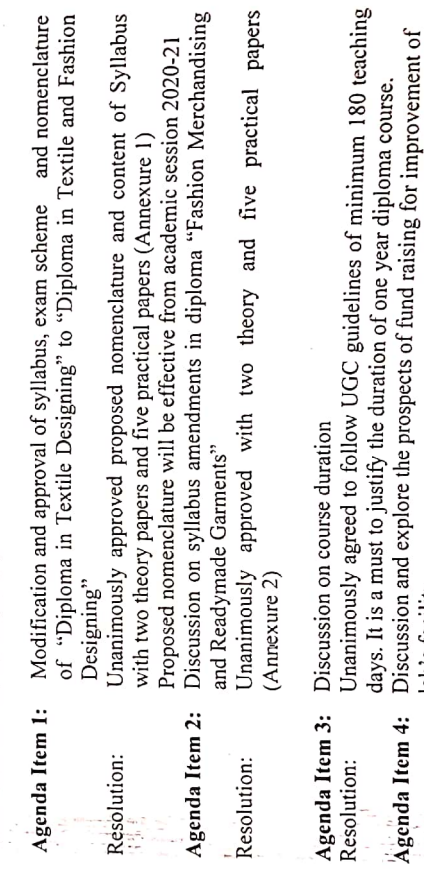

institutions like Aajeevika mission, Skill India Project, Ministry of

Textiles.

The Faculty chairman suggested networking with other agencies and

lab's facility

 $Resolution:$ 

Agenda Item 5: Discussion on proposing regular degree course at undergraduate level in "Fashion Designing and Export Management" from 2020-2021 academic session

Resolution:

Unanimously accepted to follow guidelines for syllabus preparation of proposed Undergraduate degree course.

The meeting ended with the vote of thanks to the Chair.

 $2574$  cdf  $6$ (Prof Sanjay Lodha)

(Prof Digvijay Bhatnagar)

(Prof Meenu Srivastava)

(Dr. Dolly Mogra)

(Dr. Garima Mishra)

#### **FACULTY OF SOCIAL SCIENCES**

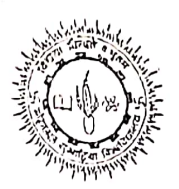

 $\langle \rangle$ 

# UNIVERSITY COLLEGE OF SOCIAL SCIENCES AND HUMANITIES MOHANLAL SUKHADIA UNIVERSITY : UDAIPUR

A meeting of the Faculty of Social Sciences was held on 14.08.2020 at 10:30 am in the Smart Room 232. The following faculty members were present in the meeting:

- 1. Prof. S.K. Kataria, Chairman
- 2. Prof. Seema Malik, Member
- 3. Prof. C.R. Suthar, Member
- 4. Prof. P.M. Yadav, Member
- 5. Prof. Digvijay Bhatnagar, Member
- 6. Prof. Kalpana Jain, Member
- 7. Dr. Kunjan Acharya, Member
- 8. Dr. Neha Paliwal, Special Invitee
- 9. Dr. P.S. Rajput, Member
- 10. Dr. Dolly Mogra, Member
- 11. Dr. Kusum Mittal, Special Invitee
- 12. Dr. Vijya Dixit, Special Invitee
- 13. Dr. Garima Mishra, Special Invitee

The following members could not attend the meeting: Dr. Giriraj Singh Chauhan.

At the outset the Faculty Chairman, Prof S. K. Kataria extended a warm welcome to all the members present in the meeting.

The Faculty discussed the following agenda items and resolved:

### Agenda Item 1: To confirm the minutes of the meeting of Faculty held on July 22, 2020

The Faculty confirmed the minutes of the meeting held on July 22, 2020.

#### Agenda Item 2: Approval of the minutes received from Departmental Committees to reconstitute the Committee of Courses

The Faculty approved the minutes received from Departmental Committees of Various Departments- Department of Economics, Department of Library and Information Science Department of Political Science, Department of Psychology, Department of Public Administration, Journalism and Mass Communication, Readymade Garment, Department of Home-Science and Department of Sociology to reconstitute the Committee of Courses (Minutes attached).

#### Agenda Item 3: Proposal of HRDC under the aegis of University College of Social **Sciences and Humanities**

The Faculty Chairman presented the proposal of HRDC prepared according to UGC guidefines 2019 with the rationale behind it.

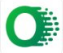

The Faculty unanimously approved the the proposal of HRDC under the aegis of University College of Social Sciences and Humanities.

Agenda Item 4: To discuss and approve the minutes of Committee of Courses of Readymade Garment proposing new course at Post Graduate Level.

The Faculty unanimously approved the minutes of Committee of Courses of Readymade Garment proposing a new course "M. Voc. Fashion Technology and Designing" at Post Graduate Level in SFS. The Faculty suggested to prepare the Course at Under Graduate Level also.

Agenda Item 5: To discuss and approve the minutes of Committee of Courses of Journalism proposing new courses

The Faculty unanimously approved the minutes of Committee of Courses of Journalism proposing Mass Communication as an optional Subject at Under Graduate Level and Certificate Course in Mobile Communication.

Agenda Item 6: To discuss and approve the minutes of Committee of Courses of Political Science proposing revision in the syllabus of UG (Pass Course).

The Faculty unanimously approved the minutes of Committee of Courses of Political Science proposing revision in the syllabus of UG (Pass Course).

Agenda Item 7: To elect new members in the Faculty of Social Sciences

As the term of elected members expired on 12.07.2020 (letter attached), the Faculty unanimously elected the following members :

#### a) Internl members

 $\mathbb{C}$ 

 $\bigcirc$ 

- 1. Dr. Neha Paliwal, Department of Economics, MLSU
- 2. Dr. Vijya Dixit, Department of Political Science, MLSU
- 3. Dr. Garima Mishra, Centre for Women Studies, MLSU
- b) External Members
- 1. Prof. Urmi Biwas, Department of Psychology, M.S. University, Baroda
- 2. Prof. Priyankar Uppadhyay, Department of Political Science, BHU
- 3. Prof. Kanhiya Lal Ahuja, Department of Economics, Devi Ahilya University, Indore

In the selection of members the representation of all departments was ensured. Dr. Neha Paliwal was requested to act as Member Secretary of the Faculty.

Other Items:

## 1. Inclusion of the Department of History in the Faculty of Social Sciences from **Faculty of Humanities**

The matter was discussed in the meeting of Faculty of Humanities of delinking of Discipline of History from Faculty of Humanities on 20.01.2020 (letter attached)

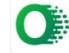

The issue was also discussed in this meeting of Faculty of Social Sciences and Faculty resolved to forward the same matter in Academic Council.

2. Dr. Garima Mishra raised the issue that the meeting of Advisory Committee of Women Studies was not held for a long time. The Faculty discussed that the Readymade Garment Course was an extension activity under Centre for Women Studies since its inception and main focus was to develop the courses and other activities, like research and documentation, related to gender issues. However the center is somehow derailed from its original philosophy. The Faculty resolved that this issue should be discussed in Advisory Committee of Women Studies as well as in Academic Council.

The meeting ended with the vote of thanks to the Chair.

 $\mathbb{C}$ 

 $\mathbb{C}$ 

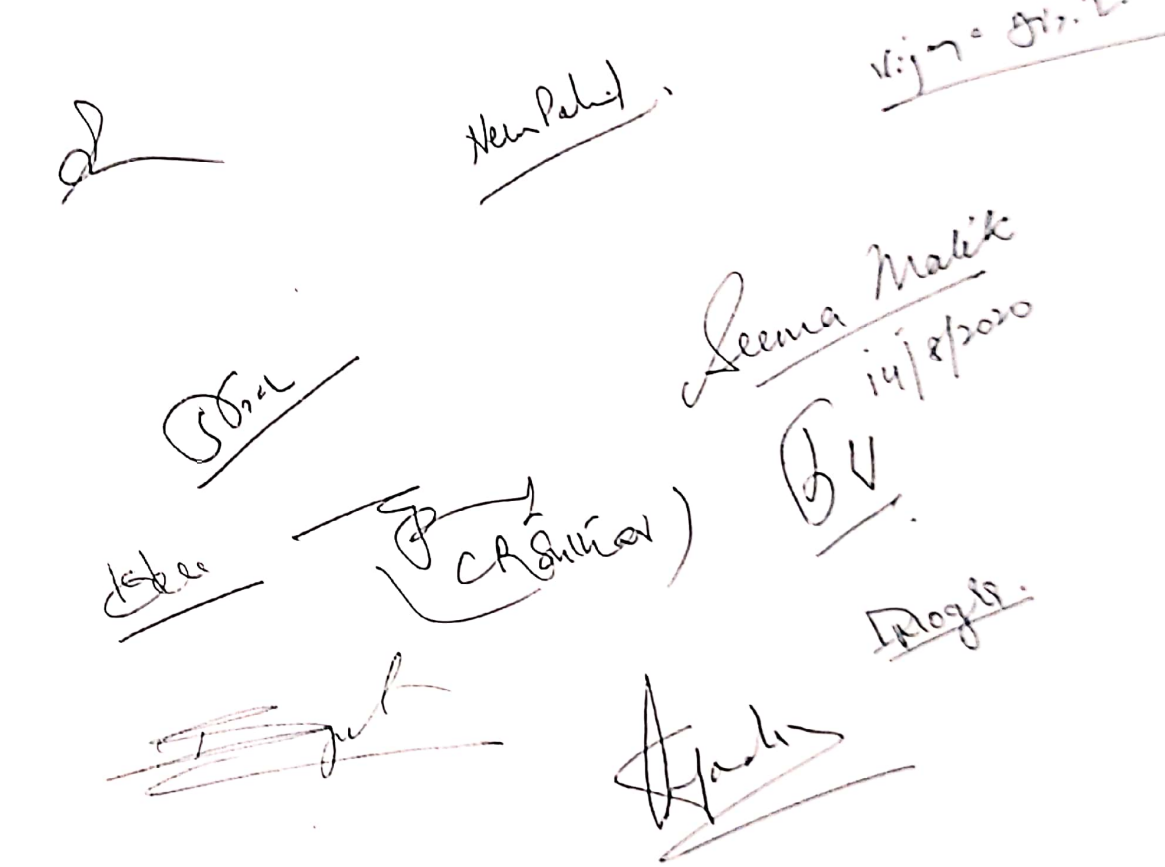

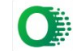

#### Mo. 9351388584

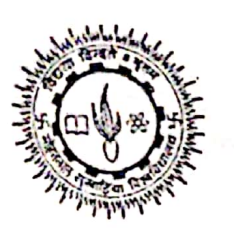

UNIVERSITY COLLEGE OF SOCIAL SCIENCES & HUMANITIES CENTRE FOR WOMEN'S STUDIES MOHANLAL SUKHADIA UNIVERSITY, UDAIPUR

# Prof. Digvijay Bhatnagar Director

No./ MLSU/UCSSH/CWS/1669

Date: 17.07.2018

Minutes of the meeting of the faculty meeting was held on 17.07.2018 at 2:00 pm in the lab of Readymade Garments course

Following Members were Attended-

- Prof. Digvijav Bhatnagar Convener
- Dr.Dolly Mogra-Faculty Member
- Dr. Garima Mishra Faculty Member

Agenda of the meeting-

1. Formation of COC for Women's Studies

2. Discussion of syllabus of BA pass course and Diploma courses

#### Minutes of the meetings-

The convener of the faculty meeting welcomed members and presented agenda of the meeting.

- It was resolved that Centre is focusing on gender studies as well as skill based courses. Centre is working for overall empowerment and welfare of each section of the society including woman, man & transgender of all ages and groups of the society. Looking into the objectives of the centre, BA programme as UG regular/pass course has been proposed from the academic session
- It was also decided that content of the proposed curriculum will be devoted to develop the Capacity of learners to analyze and understand women, gender and development issues from Various perspectives that will enhance students' skills towards strategic Gender Planning and
	- Lemmanny Development.<br>It was also discussed that curriculum should be framed in the manner that it will include both
- It was also discussed that curriculum should be the discipline. Content of the proposed curriculum theoretical as well as Practical aspects of the discipline. Content of the proposed curriculum Gueoretical as Well as Practical aspects of the absence, content of the proposed curriculum<br>should be helpful in developing gender friendly strategies, Gender Sensitization, and also cater siloula be neiptul in developing genuer means, server sense sensuration, and also cater<br>the professional requirements of multilateral / bilateral organizations, state agencies, INGOs and  $\bullet$ 
	- NGOS.<br>To introduce theoretical & methodological perspectives with conceptual understanding of To introduce theoretical & methodological reserves with conceptual understanding of<br>gender studies, it was proposed that two theory papers along with one practical paper will be
- introduced for each year at UG level.
- The existing syllabus of the two diploma courses of Fashion Merchandising and Readymade Garments, Textile Designing was also discussed and amended as per experts' suggestions during
- Therefore, members list of COC was revised and following academicians were proposed for

**External members** 

- **•** Prof. Suman Singh, DSW & Professor in Department of Resource Management and Consumer Science, College of Community and Applied Sciences, MPUAT, Udaipur
- Prof. Sudha Babel, Professor & Head, Department of Textiles and Apparel Designing, College of.  $\bullet$ Community and Applied Sciences, MPUAT, Udaipur

The meeting was ended with vote of thanks to the chair.

Prof. Digvijay Bhatnagar (Convener)

Dr.Dolly Mogra (Faculty Member)

Dr. Garima Mishra (Faculty Member)

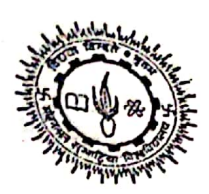

FACULTY CHAIRPERSON, SOCIAL SCIENCES UNIVERSITY COLLEGE OF SOCIAL SCIENCES & HUMANITIES MOHANLAL SUKHADIA UNIVERSITY, UDAIPUR

Prof. Sanjay Lodha Faculty Chairperson No./ MLSU/UCSSH/CWZ/ 1670A

Date: 26.07.2018

 $\Lambda$ 

The COC meeting was held on 26.07.2018 at 11:30 AM in the chamber of Faculty Chairperson. Following Members attended the meeting-

Convenor: Faculty Chairperson of Social Sciences **External members** 

- $\mathbf{i}$ Prof. Suman Singh, DSW & Professor Department of Resource Management and Consumer Science, College of Community and Applied Sciences, MPUAT, Udaipur
- ii. Prof. Sudha Babel, Professor & Head, Department of Textiles and Apparel Designing, College of Community and Applied Sciences, MPUAT, Udaipur

#### Internal members

- $\mathbf{i}$ . Prof. Digvijay Bhatnagar, Director, CWS
- ii. Dr. Dolly Mogra, Assistant Professor, CWS (RG)
- Dr. Garima Mishra, Assistant Professor, CWS (WS) iii.

#### **Invitee Members**

- Prof. Sadhna Kothari, Dean, Department of Geography, UCSSH, MLSU i.
- Prof. Monica Nagori, Department of Sociology, UCSSH, MLSU ii.
- Prof. Seema Malik, Department of English, UCSSH, MLSU iii.

Agenda of the meeting: Discussion the nomenclature & syllabus of BA pass course in Women's **Studies** 

# Minutes of the meetings:

The convener of the COC meeting welcomed all members and presented agenda of the meeting. Decisions were taken in the meeting:

- 1. It was unanimously resolved that the nomenclature of B.A. course will be 'Gender Studies and Community Development' starting from the academic session 2018-19.
- 2. It was also decided that content of the proposed curriculum will include two theory papers
- and one practical paper. Marks distribution will be considered as Paper I: 70 marks, Paper II: 70 marks, Paper III (practical): 60 mark for each year. 3. The title of papers for first year was approved as-
	-
- First Year (2018-19)
	- Paper I: Gender studies: basic concepts
	- Paper II: Historical development of gender based movements
- 4. It was resolved by all the members anonymously that syllabus for second and third year is<br>4. It was resolved by annunction Honorable Vice Chancellor under the control of the Manuscript of the Manuscript It was resolved by the may approved by Honorable Vice Chancellor under special power. The meeting was ended with vote of thanks to the chair.

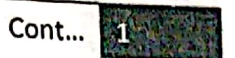

# Enclosed:

かけし

- 1. Syllabus of first year (paper I, II and III) from pg no. 3-5
- 2. Attendance sheet of the members presented pg no. 6

 $477,$   $28710$ 

Prof. Sanjay Lodha Faculty Chairperson, Social Sciences UCSSH, MLSU

Mo. 9351388584

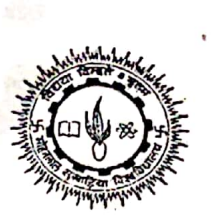

CENTRE FOR WOMEN'S STUDIES UNIVERSITY COLLEGE OF SOCIAL SCIENCES & HUMANITIES MOHANLAL SUKHADIA UNIVERSITY, UDAIPUR

Prof. Digvijay Bhatnagar Director

#### No./ MLSU/UCSSH/CWS/ 1670B

Date: 08.09.2018

Minutes of the meeting of the COC meeting was held on 08.09.2018 at 10.00 AM in the chamber of Faculty Chairperson:

Following Members attended the meeting-

- Faculty chairperson: Prof. Sanjay Lodha  $\mathcal{M}$ **External Members** 
	- Prof. Suman Singh, Department of Resource Management and Consumer Science, College of Community and Applied Sciences, MPUAT, Udaipur
	- Prof. Sudha Babel, Head, Department of Textile and Apparel Designing, College of Community and Applied Sciences, MPUAT, Udaipur \$12
- 

#### Internal Members

- Prof. Digvijay Bhatnagar: Faculty Member
- Dr. Dolly Mogra: Faculty Member Aver
- Dr. Garima Mishra: Faculty Member  $C$

Invitee Members

- · Prof. Sadhana Kothari, Dean, UCSSH, MLSU, Udaipur
- Prof. Monika Nagori, Department of Sociology, UCSSH, MLSU, Udaipur
- Prof. Seema Malik, Department of English, UCSSH, MLSU, Udaipur  $\bullet$

# Agenda of the meeting: Discussion the nomenclature & syllabus of BA pass course in **Women's Studies**

#### Minutes of the meetings:

The convener of the COC meeting welcomed all members and presented agenda of the meeting

- 1. It was unanimously resolved that the nomenclature of B.A. course will be 'Gender Studies and Community Development' starting from the academic session 2018-19.
- Studies and Community Development of the proposed curriculum will include two theory papers and one practical paper. Marks distribution will be considered as - Paper I: 70 papers and one practical refer III (practical): 60 mark for each year.
- 3. The title of papers B A Pass Course was approved as-

**Scanned by CamScanner** 

**a.** First Year (2018-19) Paper I: Gender Studies: Basic Concepts Paper II: Gender Studies: Historical Development b. Second Year (2019-2020) Paper I: Gender in Education and Media Paper II: Gender Empowerment: Community and Health Paper III: Practical c. Third Year (2020-2021) Paper I: Gender and Economy Paper II: Gender Rights, Constitutional and Legal Provisions Paper III: Practical

The meeting was ended with vote of thanks to the chair.

Enclosed: Syllabus of the B A Pass Course "Gender Studies and Community Development"

> Prof. Digvijay Bhatnagar (Director)

Dr.Dolly Mogra (Faculty Member)

Dr. Garima Mishra (Faculty Member)

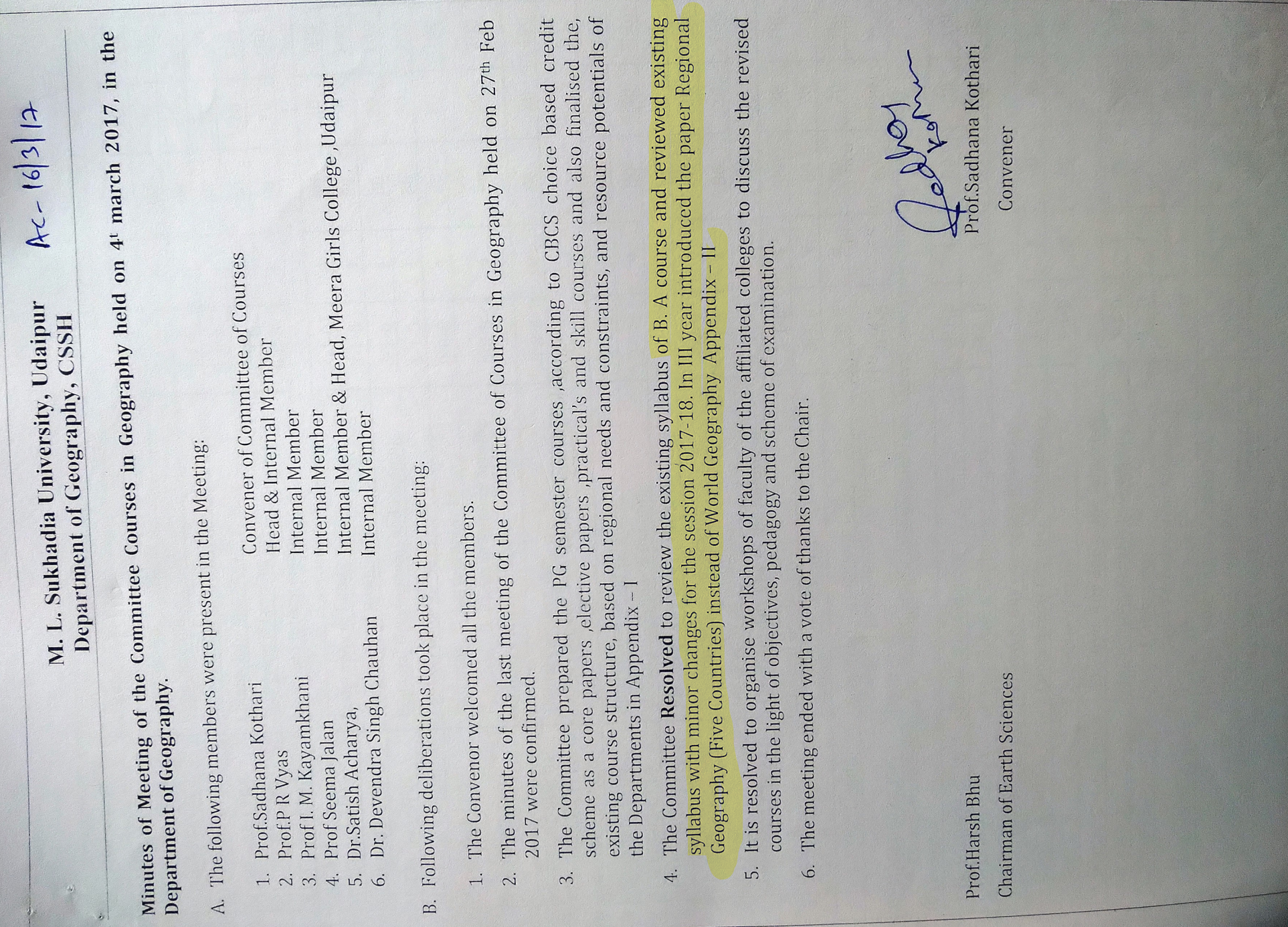

Ë

 $\begin{array}{c} \begin{array}{c} \mathcal{N} \\ \mathcal{N} \end{array} \end{array}$ 

 $\overline{f}$ 

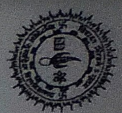

# Mohanlal Sukhadia University, Udaipur, Raj. - 313001 NAAC Accredited 'A' Grade University Faculty of Earth Science

Prof. SADHANA KOTHARI

E-mail:skothari\_06@yahoo.co.in Residence: 13, Bhatt ii ki Bari

Mobile: 9414757470

**Chairperson** 

Ref.No. No. /Earth Sc/Meet /2020/1154

Minutes of the Meeting of the Faculty of Earth Sciences, MLSU held on 14<sup>th</sup> August, 2020.

 $\mathcal{P}$ The following members were present in the Meeting:

- $\vdash$ Prof. Sadhana Kothari
- $\ddot{2}$ Prof. B.R Bamania
- $3.$ Prof. Nidhi Rai
- $\overline{4}$ . Prof. Seema Jalan
- $\ddot{\mathcal{L}}$ Dr. Ritesh Purohit

Convener of Course & Head, Dept. of Geography Convener of Course, Environmental Science **Chairperson** Head, Department of Environmental Science Head, Department of Geology

B. Following deliberations took place in the meeting:

- The Chairperson welcomed all the members
- Z. The Committee resolved and approved that the minutes of the Departmental Committee of course from 40 seats to 80seats in self finance scheme. Geology Department dated 11.08.2020 were presented regarding increase in intake of UG
- $\mathfrak{B}$ . The Committee resolved and approved that the PG Diploma courses in Mineral enhance the capabilities and competitiveness of students aspiring for PG studies in 20 seats are payment and 20 non payment seats or regular seats, so as to enrich and Exploration and Mining should be introduced for the 2021-22 session. Out of 40 seats, Geology.[Appendix-1]
- $4.$ The Committee also discussed the professional course of M Sc in Geoinformatics -Earth resolved that it will be further discuses in the next meeting Sciences under the self finance scheme, submitted by the Geology Dept, the committee
- $\tilde{\mathbf{c}}$ The Committee resolved that amendments in syllabus of Geography practical papers of approved for the session 2021-22.[Appendix-2] UG program for B A /BSc i.e. in I yrs, II yrs & III yrs in Geography department be
- $\mathcal{O}.$ The meeting ended with vote of thanks to the Chair

Menting Leave jar<br>Frot. Sadhana Kothari) dious harrperson (Prof. Section Jalan (Prof. B.R. Bamania) in w. No.  $\frac{1}{2}$ (Dr. Ritesh Purohit) 17/8/2000 (Prof. Nidhi Rai) Hidhilan

 $\epsilon$ 

Date..l...